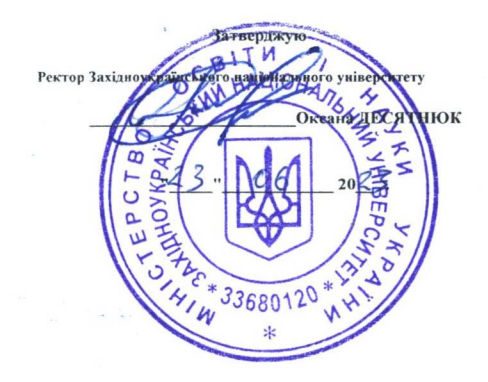

## МІНІСТЕРСТВО ОСВІТИ І НАУКИ УКРАЇНИ

Західноукраїнський національний університет

Затверджено Вченою радою Протокол №  $\mathcal{U}\mathcal{O}$ 

 $-23$  06  $2023$ .

## НАВЧАЛЬНИЙ ПЛАН

Код та найменування галузі 05 СОЦІАЛЬНІ ТА ПОВЕДІНКОВІ НАУКИ

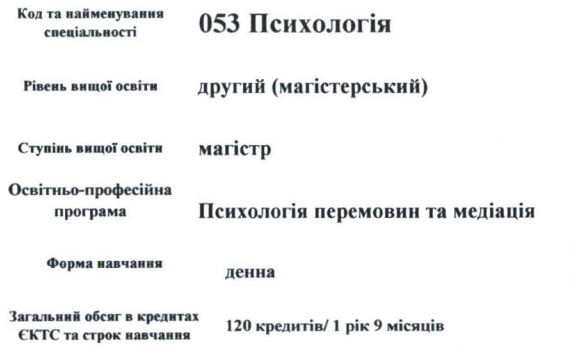

Вимоги до рівня освіти осіб, які на базі освітнього ступеня "бакалавр", "магістр" і освітньо-кваліфікаційного рівня можуть розпочати навчання "спеціаліст"

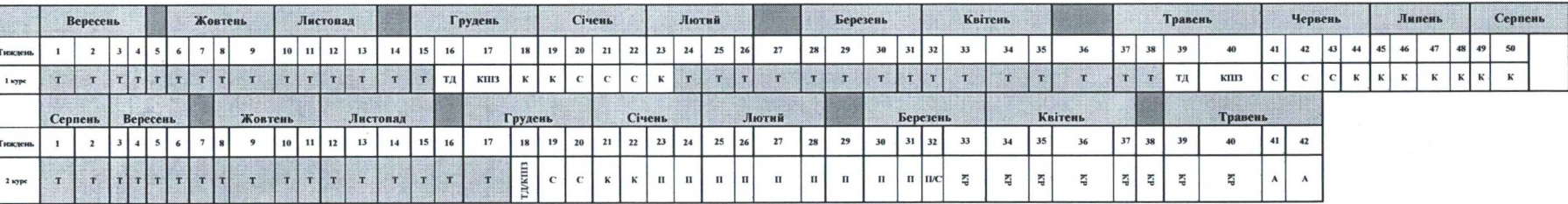

## І. ГРАФІК ОСВІТНЬОГО ПРОЦЕСУ

ПОЗНАЧЕННЯ:

Т- теоретичне навчання; С- екзаменаційна сесія; П- переддипломна практика; К-канікули; КР- підготовка та захист кваліфікаційної роботи; А - атестаційний екзамен. Тр - тренінгові психотехнології, ТД - тренінг з прочитаних в семестрі дисциплін; КПІЗ - захист комплексного практичного індивідуального завдання

II. ЗВЕДЕНІ ДАНІ ПРО БЮДЖЕТ ЧАСУ, тижні

Ш. ПРАКТИКА

**IV. АТЕСТАЦІЯ** 

 $\,$  4  $\,$ 

 $\,$  4  $\,$ 

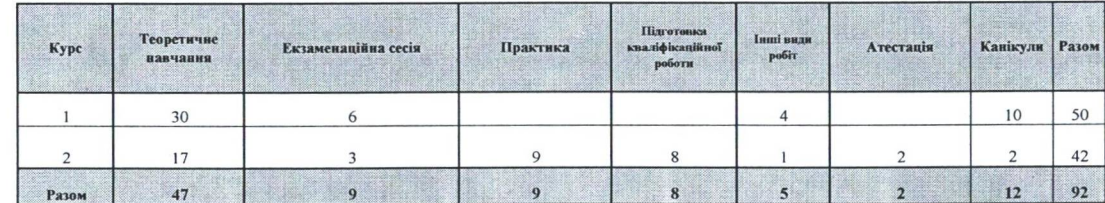

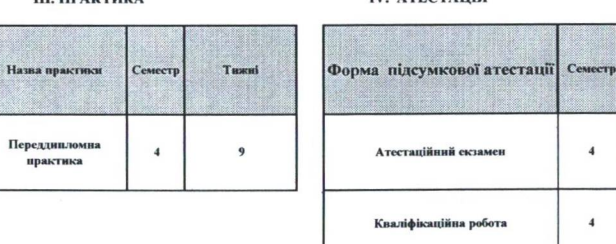

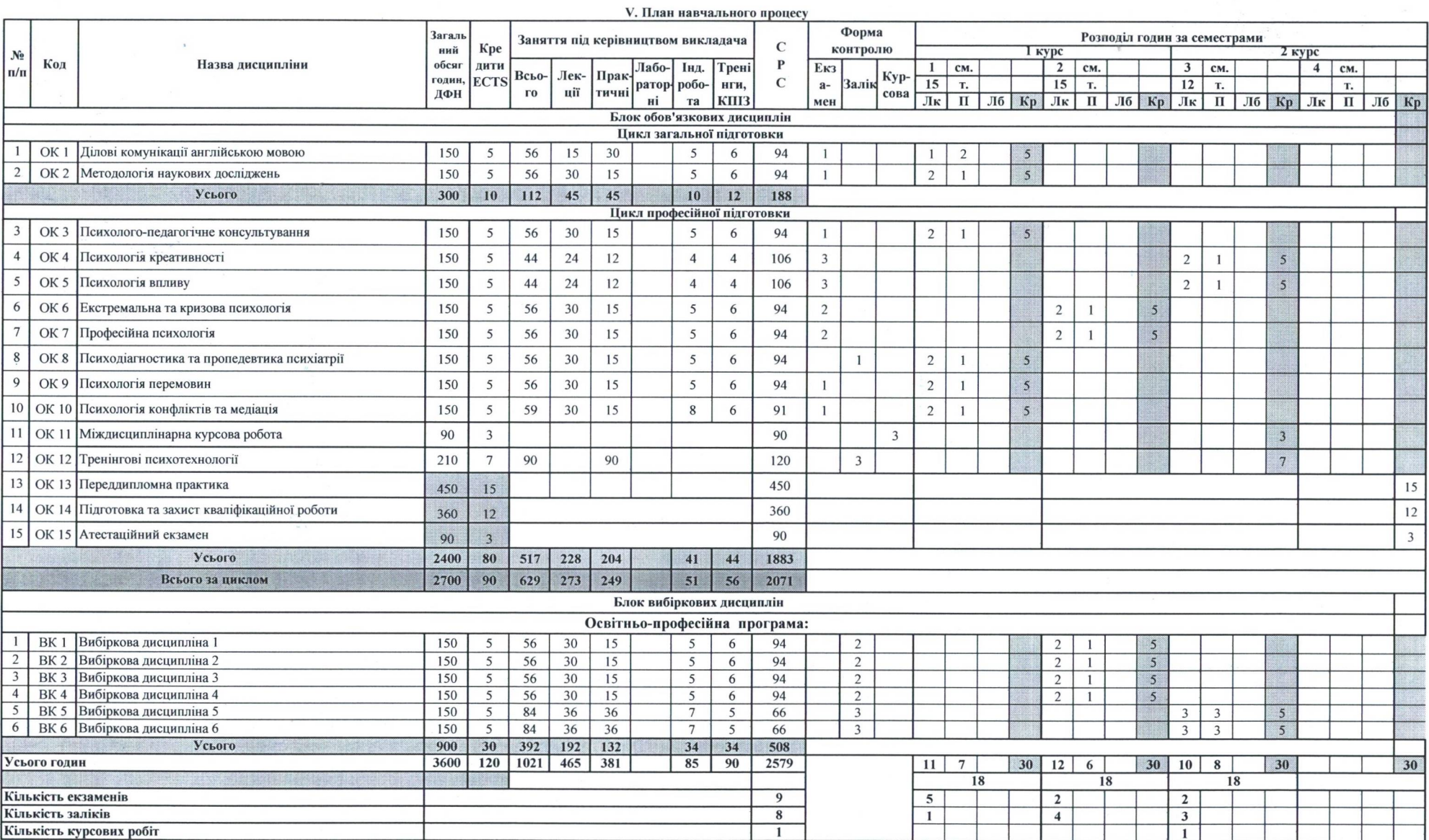

Директор навчально-наукового центру з організації освітнього процесу

Директор навчально-наукового центру моніторингу якості освіти та методичної роботи

Завідувач кафедри

Ullauen Андрій ГІРНЯК

Голова ГЗС

Андрій ГІРНЯК

Гарант ОП

Сергій ШАНДРУК

Сергій НАДВИНИЧНИЙ